REVISTA DE TECNOLOGIA APLICADA (RTA) v.11, n.1, Jan-Abr 2022, p. 50-67. ISSN: 2237-3713

## [http://dx.doi.org/10.48005/2237-3713rta2022v11n1p5067](http://dx.doi.org/10.48005/2237-3713rta2022v11n1p3148)

# **O uso da curva abc para auxiliar na tomada de decisão de uma empresa de papelaria**

*The use of the abc curve to auxiliate the decision-making of a stationery*

**Alison Mineo Nishikawa Lopes** Faculdade Estácio de Sá (FESCG) [alison\\_lopes\\_@hotmail.com](mailto:alison_lopes_@hotmail.com)

**Yasmin Gomes Casagranda** Universidade Federal de Mato Grosso do Sul [yasmin.casagranda@ufms.br](mailto:yasmin.casagranda@ufms.br)

**Arthur Caldeira Sanches** Universidade Federal de Mato Grosso do Sul arthur.sanches@ufms.br

**Wilson Ravelli Elizeu Maciel** Universidade Federal de Mato Grosso do Sul [wilson.ravelli@ufms.br](mailto:wilson.ravelli@ufms.br)

## **RESUMO**

O trabalho tem como objetivo analisar a Curva ABC em áreas gerenciais da empresa de papelaria Nishikawa e Cia, localizada no município de Bela Vista - MS. A pesquisa é um estudo de caso, utilizando relatórios quantitativos da empresa para a elaboração das curvas. Ao se aplicar o Princípio de Pareto, os resultados apontaram que: as 2 principais categorias de produtos vendidos, de 14 analisadas, fazem parte da atividade principal da empresa e somaram 51% do faturamento, a estratégia de gestão de estoques não estava alinhada com as vendas, clientes cadastrados foram responsáveis por 37% do faturamento e que a curva que mais se assemelhou a regra 80/20 foi a que comparava vendas com produtos de diferentes fornecedores onde 20% dos fornecedores representaram 81% do valor de produtos vendidos.

**Palavras-chave:** Palavra-1: Gerência. Palavra-2: Curva ABC. Palavra-3: Estudo de Caso. Palavra-4: Princípio de Pareto. Palavra-5: Regra 80/20. Palavra-6: Relatórios quantitativos.

# **ABSTRACT**

l

The objective of this paper is to analyze the ABC curve in managerial areas of the Nishikawa and Cia stationery company, located in the municipality of Bela Vista - MS. The research is a case study, using quantitative reports from the company for the elaboration of the curves. When applying the Pareto Principle, the results showed that: the 2 main categories of products sold, of 14 analyzed, are part of the main activity of the company and accounted for 51% of sales, the inventory management strategy was not in line with the sales, registered customers were responsible for 37% of sales and that the curve that most closely resembled the 80/20 rule was that it compared sales with products from different suppliers where 20% of suppliers accounted for 81% of the value of products sold.

Received 01 April 2021; accepted in 20 September 2022; published online 29 September 2022.

**Keywords:** Word-1: Management. Word-2: ABC curve. Word-3: Case study. Word-4: Pareto principle. Word-5: Rule 80/20. Word-6: Quantitative reports.

## **1. INTRODUÇÃO**

Dentro das Universidades, a Curva ABC costuma ser mencionada como uma ferramenta para controle de estoque. Mesmo em livros de Administração, é raro que o conteúdo relacionado especificamente à curva ABC se estenda por mais de uma página. Ainda assim, apesar de o conteúdo pode ser explicado em poucas linhas, a aplicabilidade desta não se limita apenas ao controle de estoque, de maneira que pode ser aplicado em outras áreas de gestão.

Desta maneira, este trabalho busca aplicar e analisar a Curva ABC em diversos setores da empresa Nishikawa e Cia, buscando responder ao seguinte problema: de que maneira a Curva ABC pode ser utilizada para auxiliar na tomada de decisão dentro da empresa Nishikawa e Cia?

Como objetivo, o presente artigo visa analisar Curva ABC em áreas da empresa para levantar informações de auxílio à tomada de decisão na empresa Nishikawa e Cia. Mais especificamente: Aplicar a Curva ABC na empresa Nishikawa e Cia; descreve os resultados da aplicação da Curva ABC na Empresa Nishikawa e Cia; propor ações que podem ser tomadas a partir da análise da Curva ABC na empresa Nishikawa e Cia.

Em momentos de crise, como o cenário econômico brasileiro em 2015, com a contração da economia, aumento de impostos e alta dos juros, o risco de se tomar uma decisão errada aumenta, de maneira que se torna necessário a busca por informações que auxiliem a tomada de decisão. (Moody's, 2015)

Neste panorama, o estudo da curva ABC para auxiliar na tomada de decisão se justifica pela simplicidade com a qual as informações são organizadas e por usar relatórios aos quais as empresas costumam ter acesso como requisitos. Além disso, para analisar e criar a curva podem ser usadas ferramentas como Excel ou Planilhas Google.

## **2. REFERENCIAL TEÓRICO**

#### 2.1 ADMINISTRAÇÃO ESTRATÉGICA

O termo estratégia possui os mais variados conceitos, tornando difícil uma definição consensual. Desta maneira, se torna necessário voltar a origem da palavra, para que se possa extrair o sentido original. Estratégia tem origem na palavra grega *strategos* que significa 'líder de exército' ou 'general'. Desta forma, deve-se entender estratégia como a 'arte do general'. (Santos, 2008)

É possível observar que a origem da palavra estava diretamente ligada à arte militar. Em seu livro 'A Arte da Guerra', Sun Tzu segue o sentido literal de estratégia como a arte do general. Por volta de 500 A.C., Tzu (2015) declarou que a arte da guerra é guiada por 5 fatores: (1) Lei moral: refere-se ao alinhamento entre o povo e o governante; (2) Céu: referese ao clima e estações do ano; (3) Terra: refere-se ao terreno; (4) Comandante: refere-se aos pontos fortes e fracos do comandante; (5) Método e disciplina: refere-se à organização do exército. O que demonstra, segundo Tzu, a exclusividade da estratégia para fins militares.

No Japão, Musashi (2015, p. 128) reconheceu a multidisciplinaridade da estratégia ao afirmar, em 1643, que:

> por volta dos 50 anos, acabei encontrando a essência dos mandamentos da arte militar. [...] Guiado pela profunda verdade desses mandamentos,

procuro aplicá-los em todas as atividades às quais me dedico, dispensando mestres em tudo.

Com essa afirmação, Musashi demonstrava que era possível utilizar a arte militar, ou estratégia, em outras atividades. Originalmente um samurai andarilho, Musashi (2015) aplicou este princípio para dominar diversas atividades como: caligrafia, pintura, escultura, cerimônia do chá e poesia.

No Brasil, o Estado-Maior do Exército (2001, p. 10) percebe que, historicamente, o conceito de estratégia se torna mais amplo e complexo. Desta forma, adotou-se uma postura mais flexível ao definir estratégia como "a arte de preparar e aplicar o poder para, superando óbices de toda ordem, alcançar os objetivos fixados pela política". Esta abordagem subordina a estratégia à política, permitindo que o uso da estratégia não fique limitado à arte da guerra.

No início do século XXI, a estratégia é um objeto de estudo multidisciplinar e com conceitos variados dependendo de sua aplicação. Por conta do foco em administração de empresas, será adotado o conceito de Lobato *et al*. (2009, p. 26), sobre a escola do pensamento estratégico do *design*, que define a elaboração da estratégia como "um processo formal de concepção, pela análise e combinação do ambiente interno com o ambiente externo".

Ao utilizar o conceito acima junto com o conceito de administração proposto por Maximiano (2008, p. 6) como "o processo de tomar decisões sobre objetivos e utilização de recursos", este estudo vai considerar a definição de administração estratégica como 'o processo de tomar decisões sobre objetivos e utilização de recursos, analisando as combinações do ambiente interno e externo da organização'.

## 2.2 TOMADA DE DECISÃO

A tomada de decisão é um fator importante dentro de organizações. Decisões são tomadas em todos os níveis de uma organização de acordo com a compreensão e experiência de cada um. (Drucker, 2001)

De acordo com Mooz (2012, p. 19), "decisão é uma seleção entre duas ou mais alternativas". No entanto, não basta escolher qualquer alternativa para se tomar uma boa decisão. Por isso, Mooz (2012, p. 19) define que "a boa decisão seleciona a alternativa com maior chance de atingir o resultado desejado, dada as informações disponíveis no momento da decisão". Isto permite observar que é necessário usar critérios para definir qual é a melhor alternativa, mas isso não garante que esta alternativa alcançará o resultado desejado.

De maneira semelhante, Chiavenato (2006) afirma que o processo decisório possui as seguintes etapas:

- a. Definição do problema;
- b. Levantamento de alternativas viáveis;
- c. Escolha da melhor alternativa.

Existem dois momentos básicos para se tomar uma decisão, ao se reconhecer um problema ou uma oportunidade. Um problema é quando algo está diferente do que estava planejado. Uma oportunidade é quando existe a possibilidade de tornar algo melhor do que estava planejado. Desta maneira, na primeira etapa do processo decisório, é preciso reconhecer se existe um problema ou uma oportunidade. (Bateman & Snell, 2012)

A segunda etapa do processo, "Levantamento de alternativas viáveis", busca soluções para os problemas ou oportunidades identificadas. Normalmente, as alternativas apresentadas nesta etapa são fruto de experiências passadas. Isto faz com que nem todas as alternativas para a solução do problema sejam apresentadas. (Bateman & Snell, 2012)

A terceira etapa, "Escolha da melhor alternativa", engloba a avaliação e escolha da melhor alternativa. Ao avaliar as alternativas é necessário levantar critérios de avaliação, além disso, torna-se necessário juntar o máximo de informações relevantes possíveis para escolher a alternativa adequada. No entanto, é importante ter consciência de que dificilmente as informações serão completas, dificultando a escolha da melhor alternativa. (Jones & George, 2012)

Este trabalho foca principalmente na terceira etapa, levantando informações que auxiliem a tomada de decisão.

#### 2.3 CURVA ABC

A Curva ABC ou Gráfico de Pareto teve origem em um estudo sobre desigualdade na distribuição de riquezas feita pelo economista italiano Vilfredo Pareto durante o século XIX. A conclusão do estudo definiu que apenas 20% da população possuíam 80% das riquezas enquanto 20% de riquezas eram distribuídos para 80% da população. Essa relação na distribuição pode ser observada em outras situações e recebeu o nome de Princípio de Pareto ou Regra 20/80. (Marshall Jr. *et al*., 2008)

O gráfico abaixo, por exemplo, é algo próximo ao que Pareto pesquisou. Ele representa a desigualdade de renda no Brasil com base em dados sobre renda tributável da receita federal em 2013. Com um total de 264.494.416 declarantes com 1,293 trilhões de reais em renda tributável, foi possível observar que 20% dos declarantes possuíam 50% da renda tributável, o que já demonstra uma distribuição de renda mais eficiente do que encontrada por Pareto no século XIX. Também é possível notar que 30% dos contribuintes possuíam 28% da renda tributável e os últimos 50% eram responsáveis por 22% da renda tributável. (Receita Federal, 2013).

**Gráfico 1 – Gráfico de Curva ABC representando desigualdade de renda no Brasil com base em renda tributável em relação à porcentagem de contribuintes do ano de 2013**

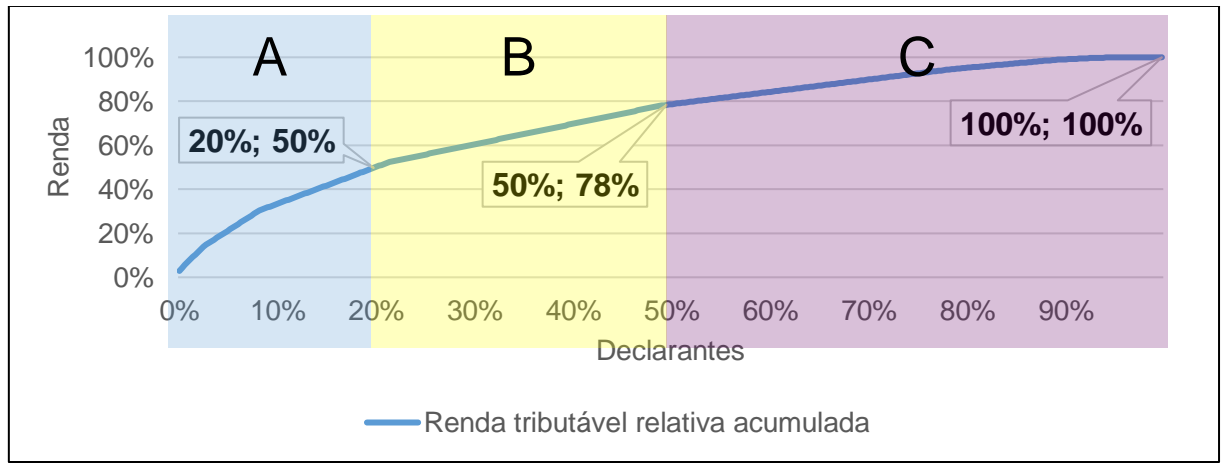

Fonte: Autoria própria com base em dados da Receita Federal do ano base 2013 (2016)

Seguindo este modelo, a Curva ABC é uma lista que classifica itens em uma ordem de importância, sendo os itens do tipo A os mais importantes, os do tipo B com importância intermediária e os do tipo C com menor importância. A importância pode ser baseada em quantidade ou valor monetário, dependendo da escolha do usuário. Normalmente, observa-se uma distribuição de importância próxima à pesquisa que deu origem a curva, 20/80. (Chiavenato, 2008)

Apesar de simples, tornam-se necessárias algumas reflexões sobre a Curva ABC.

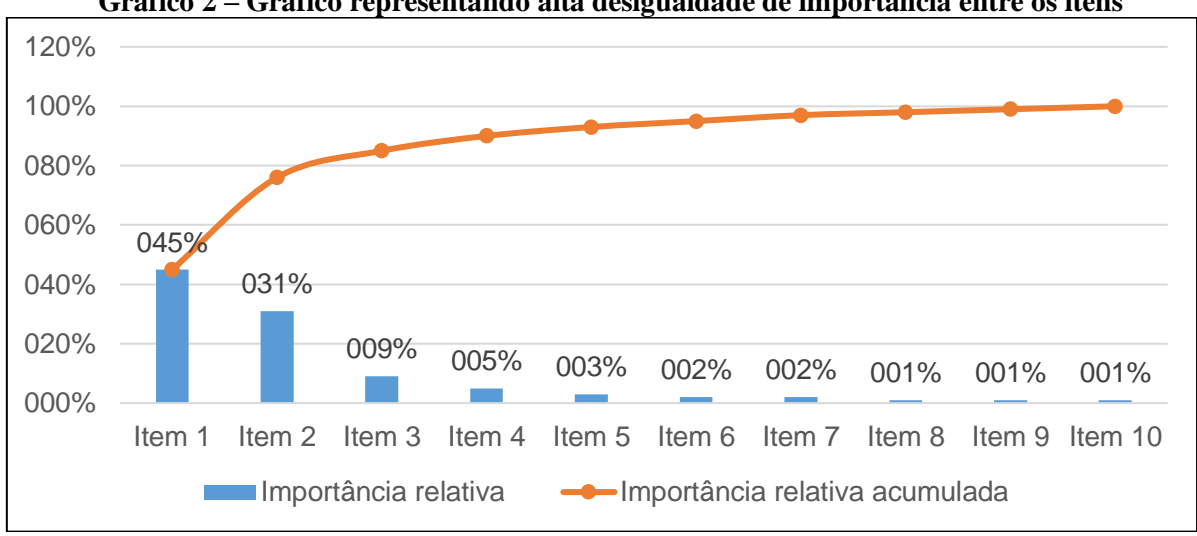

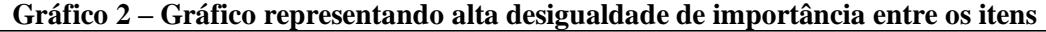

Fonte: Autoria Própria (2016)

O gráfico 2 demonstra uma curva próxima a encontrada por Pareto, com 20% dos itens possuindo 76% de importância acumulada, enquanto 80% dos itens possuem 24% de importância acumulada. É possível notar que a curva possui uma alta inclinação no início, mas que vai se tornando mais suave após os 76%. Isto ocorre por conta da desigualdade de importância de alguns itens que se destacam, neste exemplo são os itens 1 e 2.

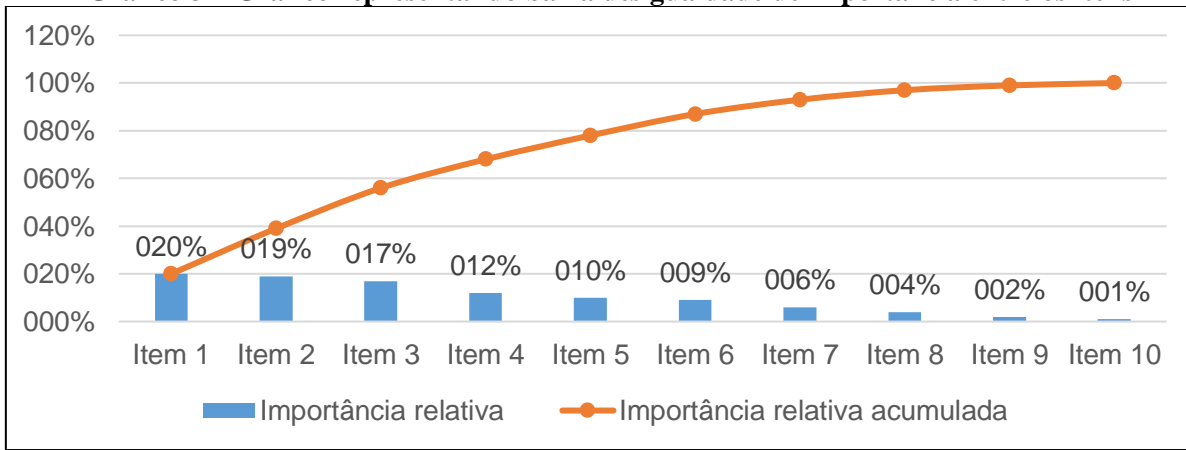

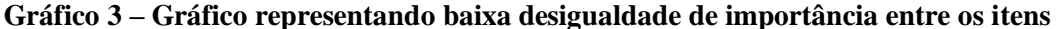

Por outro lado, o gráfico 3 demonstra uma série de itens com baixa desigualdade de importância. A curva se torna mais suave. Dois pontos que se pode notar ao analisar ambas as curvas são:

- 1. A altura do início da curva depende da importância relativa do primeiro item, ou item de maior importância;
- 2. Quanto maior a desigualdade, mais acentuada se torna a curva.

Ao comparar o gráfico 2, onde o primeiro item possui uma importância relativa de 45%, com o gráfico 3, onde o primeiro item possui 20% de importância relativa, é possível observar que a curva do gráfico 2 começa em um ponto mais alto que a do gráfico 3.

Além disso, comparando a desigualdade de importância dos itens, nota-se que o gráfico 2, onde a desigualdade é maior, a curva é mais acentuada do que a do gráfico 3, que possui desigualdade de importância menor. De maneira que se todos os itens tivessem a mesma importância, a curva se tornaria uma reta, conforme o gráfico 4.

Fonte: Autoria Própria (2016)

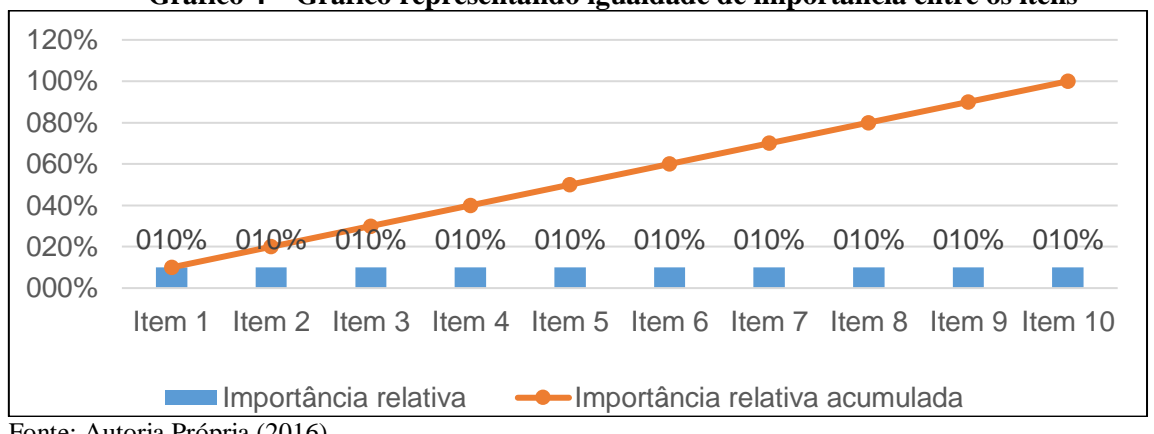

**Gráfico 4 – Gráfico representando igualdade de importância entre os itens**

De acordo com Carretoni (1993, p. 64), o uso da curva ABC contribui para "diminuir o tempo da tomada de decisão e obter soluções racionais" para diversas questões importantes dentro de uma organização, como: análise dos principais produtos de uma organização, modificações ou eliminações de produtos, prioridades de estoque, determinação de estoque mínimo e política de compras.

Tais questões mencionadas acima impactam de maneira direta a eficiência, que de acordo com Silva (2008, p. 16) se trata da "medida da utilização dos recursos quando se faz alguma coisa". Basicamente, uma empresa é mais eficiente quando utiliza menos recursos para fazer alguma atividade e menos eficiente quando utiliza mais recursos para fazer a mesma atividade.

Dessa maneira, conforme as duas citações acima, pode-se observar que o uso da curva ABC permite aumentar a eficiência da organização com base em um método quantitativo que utiliza os dados da própria organização.

#### 2.4 INDICADORES DE DESEMPENHO

Indicador de desempenho é uma ferramenta de gestão que tem o objetivo de mensurar e monitorar os resultados da organização. Eles são usados para determinar e monitorar metas, analisar tendências, identificar riscos e buscar ações para a melhoria das organizações. (Costa Junior, 2012)

De acordo com Custodio (2015, p. 38) "A escolha dos indicadores é orientada para resultados de rendimento [...], custos [...], qualidade [...], entre outros", o que atesta a relevância da ferramenta para mensurar a eficácia da organização e o controle da gestão.

Alguns exemplos de tipos indicadores citados por Costa Junior (2012) são:

- Produtividade: fazem comparação com entradas e saídas no processo produtivo;
- Qualidade: busca mensurar a qualidade da produção ao observar retrabalhos, reinspeções e reclamações;
- Velocidade: mensura o tempo necessário para determinadas atividades;
- Confiabilidade: mensura o nível de confiança usando indicadores que medem as falhas do processo;
- Flexibilidade: mensura a capacidade de mudanças no processo para atender novas demandas.
- Custos: busca mensurar a eficiência financeira do processo.

Os exemplos acima demonstram que os indicadores são escolhidos de acordo com o que se busca mensurar, e podem ser utilizados em diferentes áreas dentro da empresa. Isto

Fonte: Autoria Própria (2016)

demonstra a flexibilidade do uso dos indicadores para medir objetivos e resultados da organização.

#### **3. METODOLOGIA**

O presente trabalho foi feito sob a forma de estudo de caso, sendo também exploratório, bibliográfico, descritivo e documental, além de contar com uma entrevista não estruturada. De acordo com Cervo, Bervian e Silva (2007, p. 62), o estudo de caso "é a pesquisa sobre determinado indivíduo, família, grupo ou comunidade que seja representativo de seu universo, para examinar aspectos variados de sua vida".

A pesquisa pode ser caracterizada como exploratória porque busca explorar a aplicação da curva ABC dentro de áreas da empresa Nishikawa e Cia. De acordo com Rampazzo (2005, p 54), pesquisa exploratória

> trata-se de uma observação não estruturada ou assistemática: consiste em recolher e registrar os fatos da realidade sem que o pesquisador utilize meios técnicos especiais ou precise fazer perguntas diretas.

A pesquisa é definida como documental, pois tem como fonte de dados os relatórios do sistema utilizado pela empresa Nishikawa e Cia. De acordo com Marconi e Lakatos (1996), a pesquisa documental possui como fonte os dados chamados primários, que podem ser escritos ou não. De maneira que são considerados documentos de fonte privada: relatórios, atas, programas, fotografias ou imagens, dentre outros.

Esta tem caráter bibliográfico por conta do uso de livros, artigos e outras publicações físicas ou digitais. Conforme Marconi e Lakatos (1996, p. 66):

> A pesquisa bibliográfica, ou de fontes secundárias, abrange toda a bibliografia já tornada pública em relação ao tema de estudo [...]. Sua finalidade é colocar o pesquisador em contato direto com tudo o que foi escrito, dito ou filmado sobre determinado assunto [...].

A pesquisa descritiva de acordo com Rampazzo (2005) é caracterizada pela descrição dos fatos observados sem a interferência do pesquisador, podem ser utilizadas diversas ferramentas como observação, entrevista e questionários. Neste trabalho será utilizado principalmente a observação de como a curva ABC se comporta nas diferentes áreas nas quais é aplicada.

Para a composição do histórico e delimitação da pesquisa, este trabalho irá usar o método de entrevista não estruturada, que de acordo com Barros e Lehfeld (2007), significa uma entrevista aberta com caráter qualitativo, o que permite ao entrevistador fazer perguntas direcionadas para assuntos específicos e liberdade de acrescentar questões dependendo da situação.

#### 3.1 PROCEDIMENTOS

O presente trabalho seguiu os seguintes procedimentos:

- I. Entrevista não estruturada para montar histórico da empresa;
- II. Coleta de informações documentais por meio de relatórios;
- III. Identificação de indicadores que podem ser utilizados para aplicação da Curva ABC;
- IV. Aplicação da Curva ABC nos indicadores encontrados;
- V. Análise da Curva ABC.

Com o objetivo de compreender e apresentar melhor a empresa, foi realizado uma entrevista não estruturada com a sócio administradora da empresa. A entrevista foi feita em três e-mails e, por final, condensada em um único e-mail, para facilitar a formalização da comunicação. As respostas no e-mail são exatas e não foram resumidas.

A principal fonte de informações foram os relatórios do sistema da empresa Nishikawa e Cia que possuíam dados de 1 ano (23 mar. 2015 a 22 mar. 2016). Após a coleta das informações, foi necessário identificar os indicadores que podem ser analisados de maneira objetiva e quantitativa. A curva ABC foi, então, aplicada nos indicadores selecionados. Por último, foi feita a análise das curvas acompanhada das sugestões, que foram utilizadas para a conclusão do trabalho.

A análise foi feita da seguinte maneira, as curvas foram segmentadas em A, B e C de acordo com uma proporção 20/30/50, onde o alvo da proporção é o eixo horizontal do gráfico. Desta maneira, foi segmentada por tipos de produtos, números de clientes ou fornecedores.

## 3.2 DELIMITAÇÃO DA PESQUISA<sup>1</sup>

 $\overline{a}$ 

A pesquisa será realizada tendo os documentos da empresa Nishikawa e Cia como base. A empresa Nishikawa e Cia trabalha nos ramos de papelaria, materiais escolares e de escritório; e fica localizada no interior do estado de Mato Grosso do Sul, no município de Bela Vista.

## **Figura 1 – Mapa demonstrando localização do município de Bela Vista em relação a Campo Grande**

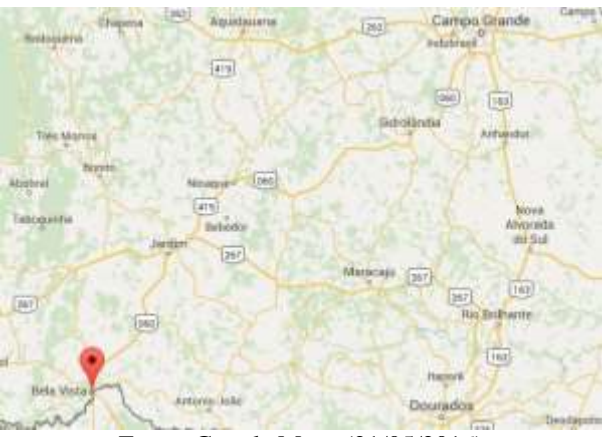

Fonte: Google Maps (21/05/2016)

Bela Vista fica localizada a cerca de 350 km a sudoeste de Campo Grande, a capital do estado de Mato Grosso do Sul, na fronteira com o Paraguai. O município possui cerca de 24.000 habitantes e uma área de aproximadamente 4.900 km². A cidade tem como principais focos de economia a agropecuária e serviços, sendo a contribuição de indústrias inferior a metade da contribuição individual das outras duas áreas, demonstrando o baixo investimento de indústrias no município. (IBGE, 2010).

<sup>1</sup> Delimitação feita com base em entrevista com a sócio administradora da empresa.

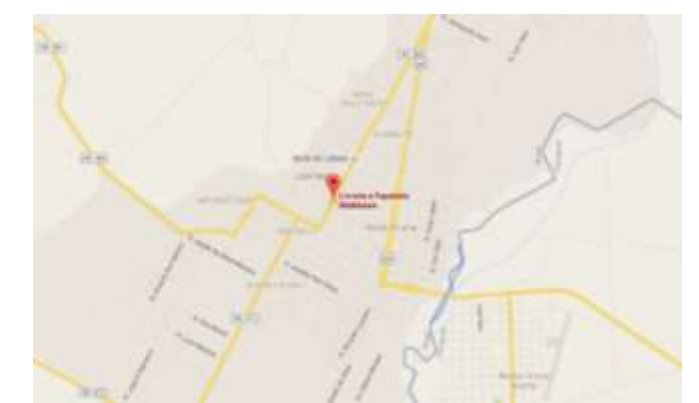

**Figura 2 – Mapa do município destacando a localização da empresa Nishikawa e Cia**

Fonte: Google Maps (21/05/2016)

A empresa fica localizada no centro da cidade e tem como missão "Atender, com eficiência, clientes no ramo de papelaria, materiais escolares e de escritório". E como valores ela possui honestidade, eficiência, respeito e esforço.

## 3.3 HISTÓRICO<sup>2</sup>

 $\overline{a}$ 

A empresa Nishikawa e Cia foi fundada em 2001, no município de Bela Vista no interior de Mato Grosso do Sul. A empresa começou atuando no ramo de papelaria, materiais escolares e de escritório principalmente para agregar valor à franquia de correios adquirida pela família, e também por conta da baixa concorrência no município.

Os maiores desafios da gestão são a gestão de estoques e de pessoas. A dificuldade na gestão de estoques se dá principalmente por conta da grande variedade de produtos ofertados pela empresa. Com relação a gestão de pessoas, a empresa sente dificuldade em encontrar pessoas capacitadas e motivadas para trabalhar devido ao baixo investimento em infraestrutura e educação na região.

O melhor ano da empresa foi 2010. A empresa possuía 15 funcionários e 3 lojas abertas: a matriz em Bela Vista – MS e as filiais em Caracol – MS e Porto Murtinho – MS. Comparando o desempenho de 2010 ao de 2015, o faturamento foi reduzido em cerca de 40%.

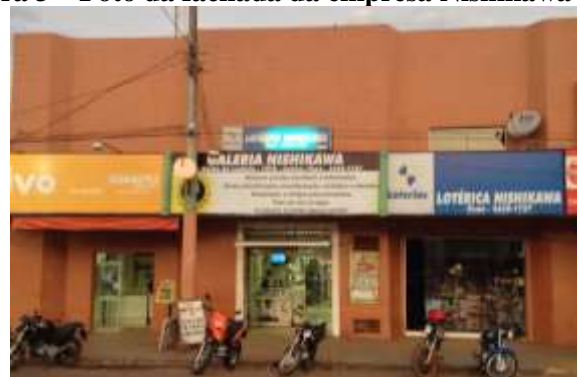

**Figura 3 – Foto da fachada da empresa Nishikawa e Cia**

Fonte: Foto por Marilda Yuri Nishikawa Villalba (2016)

Em 2016, com 15 anos no mercado, a empresa conta com a matriz em Bela Vista e uma filial em Caracol, ambas no interior do estado de MS. A empresa possui nove

<sup>2</sup> Histórico feito com base em entrevista com a sócio administradora da empresa.

funcionários no total e, devido à crise, fechou uma filial em Porto Murtinho - MS em janeiro de 2016.

#### **4. RESULTADOS**

Os indicadores da empresa Nishikawa e Cia que permitiram uma análise da curva ABC foram das áreas de: vendas, estoques, clientes e fornecedores.

#### 4.1 VENDAS E ESTOQUE

Com relação às vendas, foi feita uma análise da importância de cada categoria de produtos para a composição do faturamento, conforme se nota no gráfico 5. Vale ressaltar que as categorias mencionadas são utilizadas pela empresa para organizar os produtos por seção de vendas.

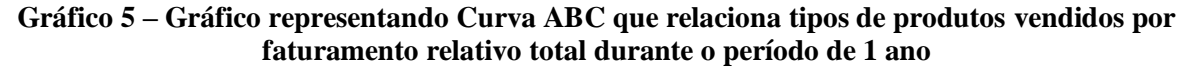

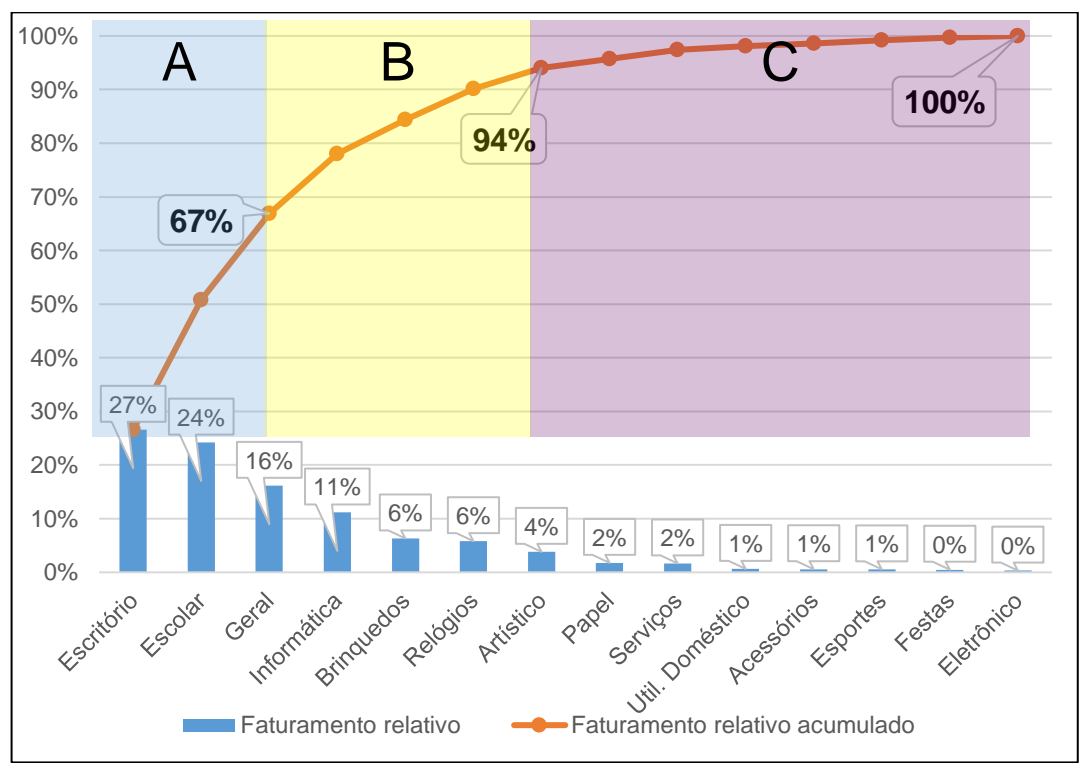

Fonte: Autoria própria com base em relatório de vendas por seção da empresa Nishikawa e Cia (2016)

Pode-se observar que produtos de classificação A são: produtos de escritório, com 27%, escolar, com 24% e geral, com 16%, sendo que a categoria geral agrupa produtos variados que não se enquadram nas outras categorias. Somando um total de 67% de representatividade no faturamento da empresa.

As classificações B e C somam 27% e 6%, respectivamente. No entanto, observam-se contribuições inferiores a 1% dentro da categoria C.

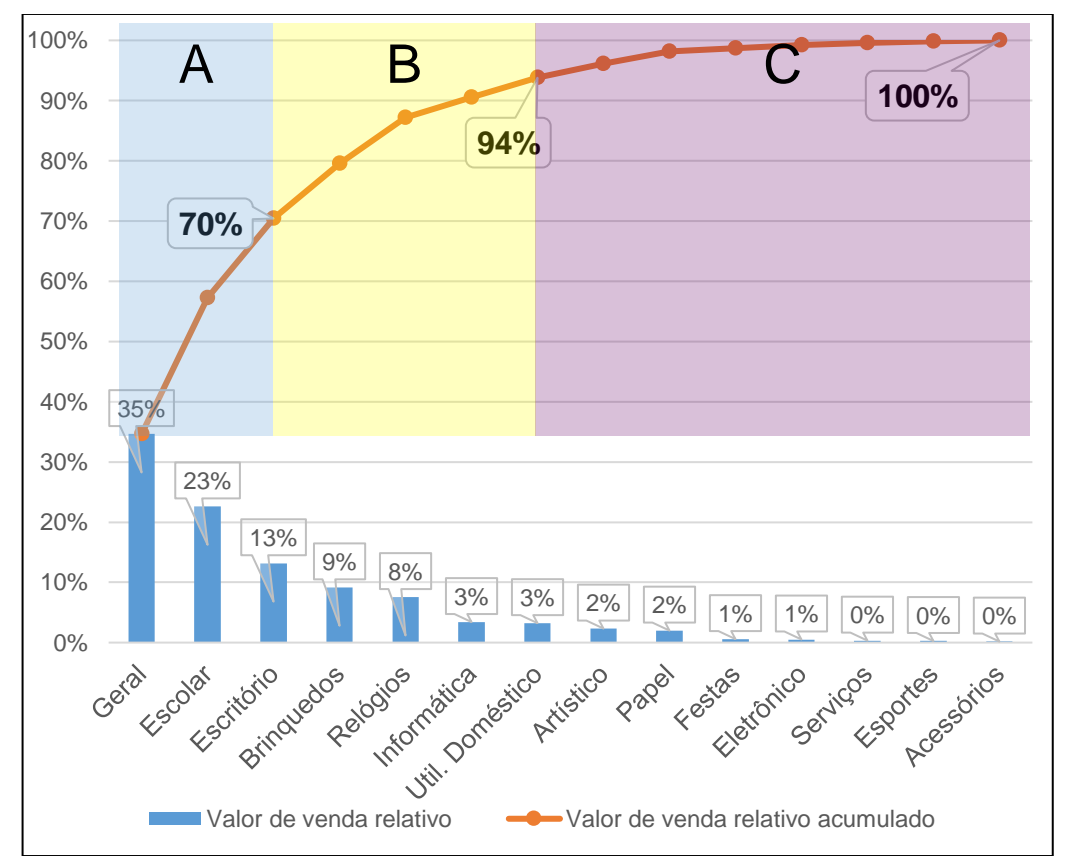

**Gráfico 6 – Gráfico representando Curva ABC de tipos de produtos em estoque por valor de venda relativo durante o período de 1 ano**

Fonte: Autoria própria com base em relatórios de estoques por seção da empresa Nishikawa e Cia (2016)

No que diz respeito aos estoques da empresa, o gráfico 6 demonstra que a Curva ABC de estoques mantém as mesmas categorias de produtos por classificação, com exceção da categoria de produtos artísticos, com 2%, que foi para a classificação C e utilitários domésticos, com 3%, que entrou no lugar deste na classificação B.

No entanto, a ordem de produtos dentro das classificações mudou. Dentro da classificação A, produtos gerais ganharam destaque com 35% de importância, seguido por escolar, com 23%, e escritório, com 13%, totalizando 70%, conforme demonstra o gráfico.

Na classificação B, ocorreu a troca de classificação já mencionada de produtos artísticos por produtos de utilitários domésticos. Além disso, nota-se a categoria de maior destaque é a de brinquedos, com 9%, seguido de relógios, com 8%, informática, com 3% e utilitários domésticos, com 3%, representando um total de 24% de importância conforme o gráfico. Por último a classificação C representa 6% do total, conforme o gráfico.

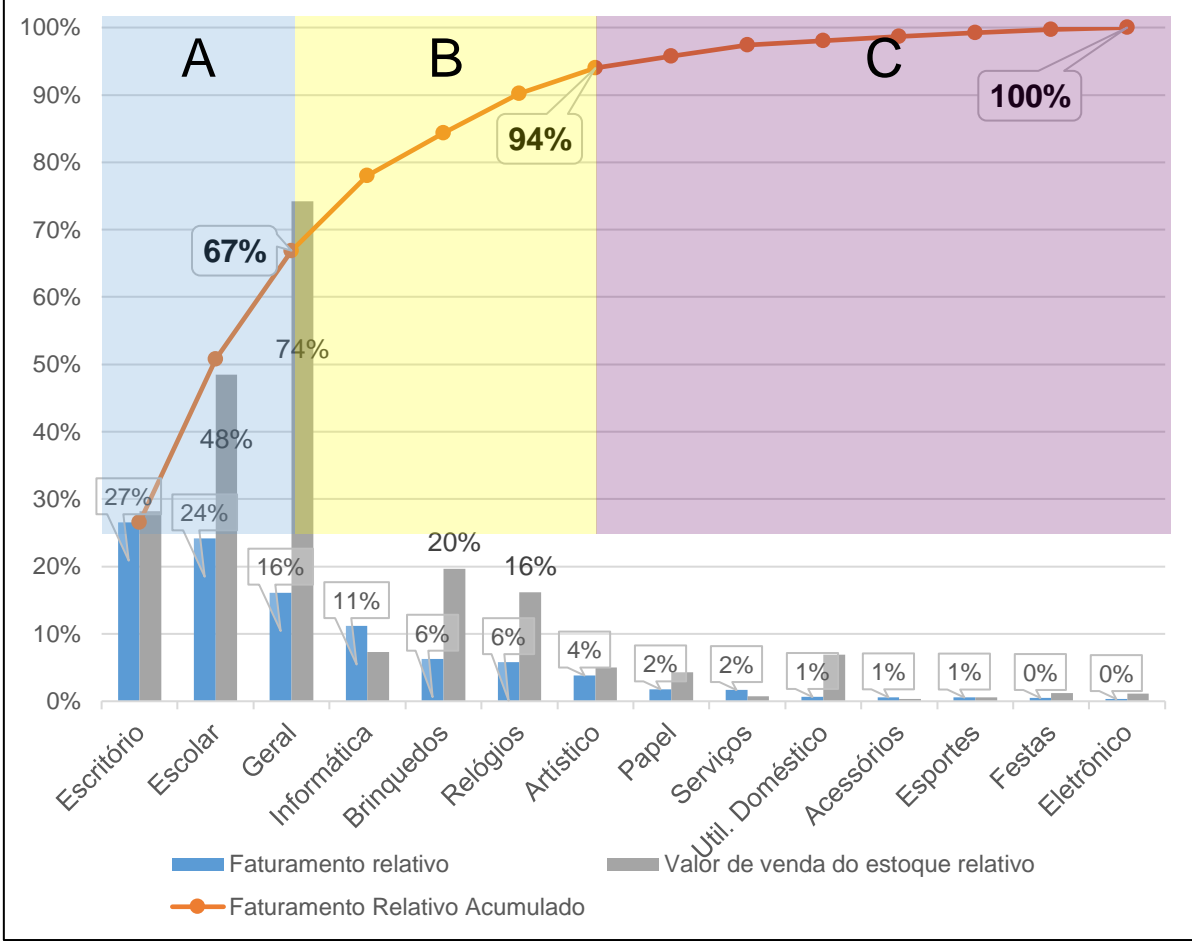

**Gráfico 7 – Gráfico representando Curva ABC de tipos de produtos vendidos e em estoque por faturamento relativo total durante o período de 1 ano**

Fonte: Autoria própria com base em relatórios de estoque por seção e vendas por seção da empresa Nishikawa e Cia (2016)

Devido às divergências nos gráficos de vendas e estoque, foi feito este último gráfico para comparar os níveis de venda e valor de venda do estoque relativo, de maneira que os dados foram baseados no faturamento total.

Nota-se um grande desequilíbrio entre as vendas e os níveis de estoque. Este desequilíbrio é evidente principalmente em produtos gerais, escolar, brinquedos e relógios, embora não se limite a isso. Nota-se que que o valor de venda relativo dos estoques de produtos escolares, 48%, é o dobro do que foi vendido durante o período de 1 ano, 24%. Os produtos gerais, que tem em estoque um valor de venda relativo de 74%, supera em valor toda a venda de classificação A, 67%. A categoria de brinquedos, possui um valor de venda em estoque de 20%, que é mais do que 3 vezes superior ao nível de vendas de 6%. Já na categoria de relógios, o valor de venda em estoque de 16%, supera em mais do que 2 vezes as vendas de 6%.

#### 4.2 CLIENTES

Os gráficos relacionados a clientes foram divididos em dois. O primeiro observa a contribuição real de cada cliente para o faturamento, e foge da curva pelo fato de a empresa não realizar o cadastro de todos os clientes. O segundo gráfico funciona como uma amostra da divisão dos clientes, visto que nem todos são cadastrados, e utiliza como importância o faturamento relativo a clientes cadastrados.

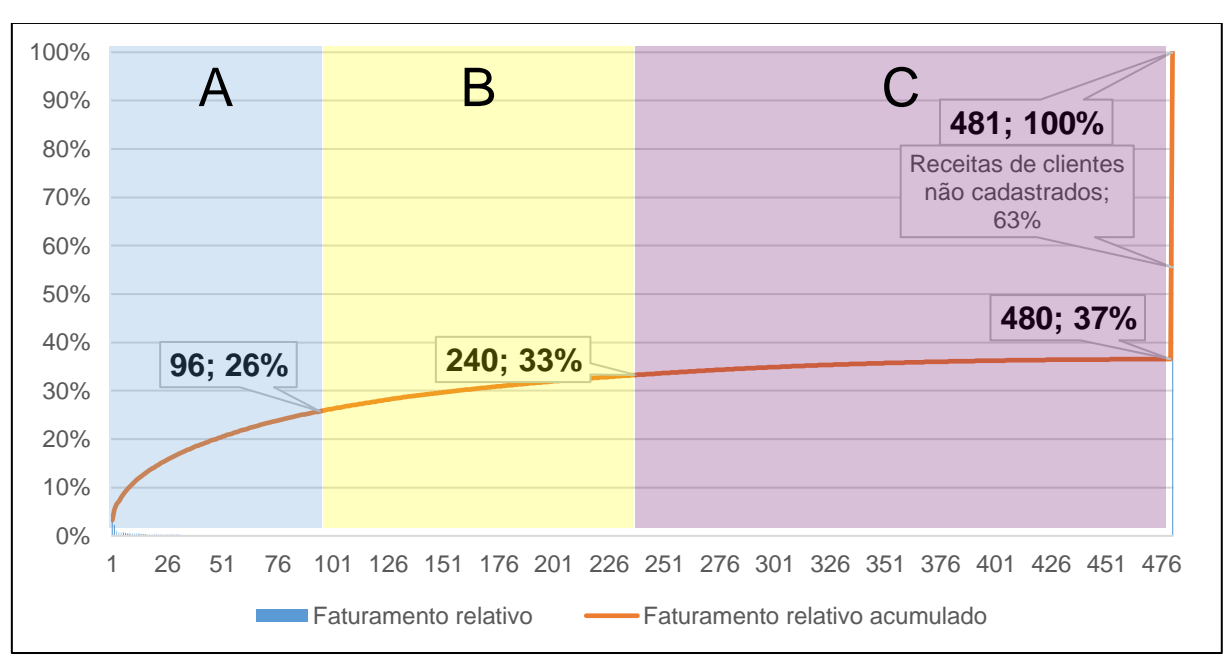

**Gráfico 8 – Gráfico representando Curva ABC de clientes em relação a faturamento relativo total durante o período de 1 ano**

Fonte: Autoria própria com base em relatório de vendas por clientes da empresa Nishikawa e Cia (2016).

Tendo em consideração o gráfico 8, observa-se uma curva que não supera os 50% do faturamento, chegando em 37% na posição 480 e subindo para 100% na posição 481. Isso acontece devido às vendas sem clientes registrados. Existe um cadastro pré-pronto com o nome "Consumidor" que é utilizado em vendas para clientes sem cadastro e, conforme pode ser observado, esse registro representa 63% do faturamento total da empresa, significando que apenas 37% do faturamento vem de clientes cadastrados e pode ser dividido em A, B ou C.

Desta forma, observa-se que dentro dos 480 clientes cadastrados que fizeram compras no período analisado, a classificação A possui 96 clientes que correspondem a um faturamento real de 26%. A classificação B possui 144 clientes que correspondem a 7% do faturamento real. A classificação C possui 240 clientes que correspondem a um faturamento real de 4%. E por último, a categoria indivisível que representa um conjunto de clientes não cadastrados com uma representação do faturamento real de 63%.

**Gráfico 9 – Gráfico representando Curva ABC de clientes cadastrados em relação a faturamento relativo a clientes cadastrados durante o período de 1 ano**

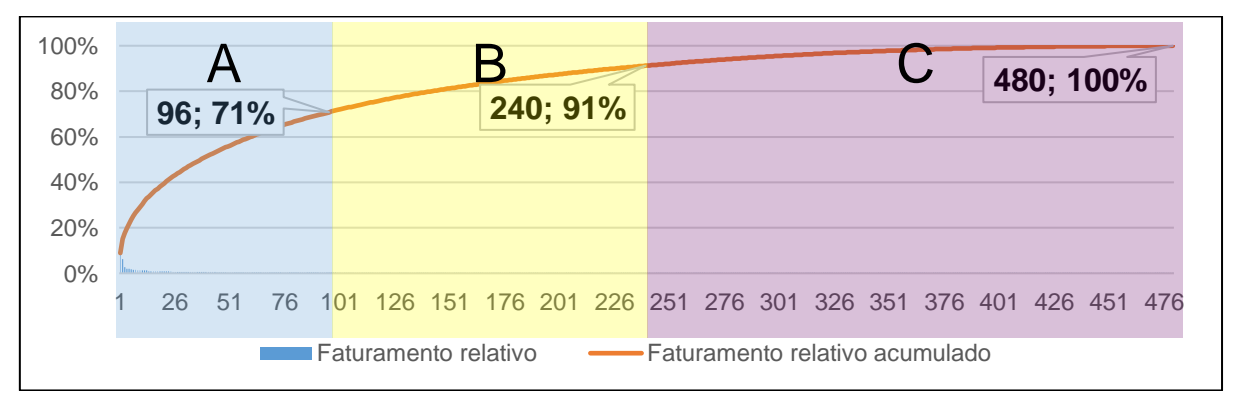

Fonte: Autoria própria com base em relatório de vendas por clientes da empresa Nishikawa e Cia (2016)

De maneira a visualizar a importância de clientes cadastrados, foi feito o gráfico 9 com base nos 37% do faturamento total que são originários dos clientes cadastrados.

Desta forma, nota-se que os 96 clientes da classificação A representam 71% do faturamento oriundo de clientes cadastrados, 144 clientes da classificação B representam 20% do faturamento oriundo de clientes cadastrados e que 240 clientes da classificação C representam 9% do faturamento oriundo de clientes cadastrados.

## 4.3 FORNECEDORES

No bloco de fornecedores foram analisadas a relação de compras da empresa e fornecedores, conforme gráfico 10, e da relação faturamento e fornecedores, conforme gráfico 11.

#### **Gráfico 10 – Gráfico representando Curva ABC dos fornecedores em relação ao valor das compras relativas durante o período de 1 ano**

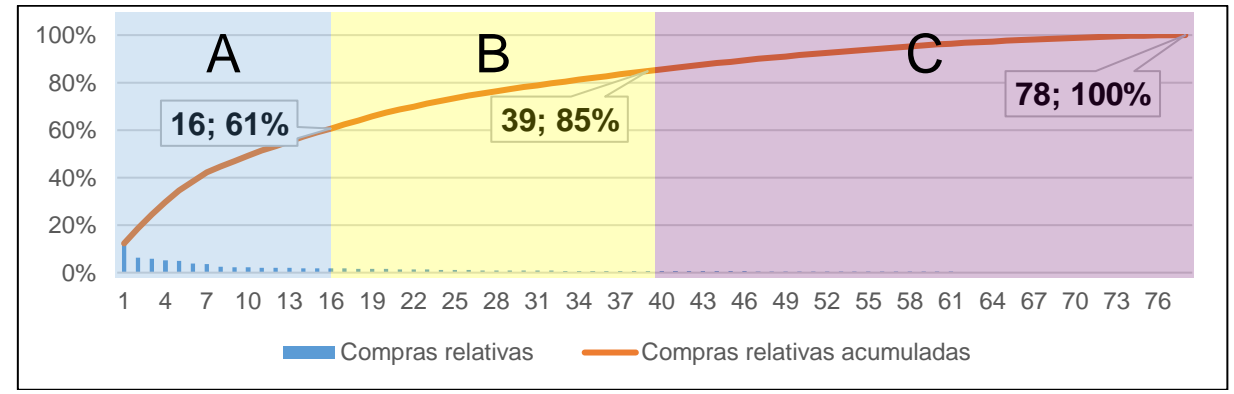

Fonte: Autoria própria com base em relatório de compras por fornecedor da empresa Nishikawa e Cia (2016)

Conforme o gráfico 10, a empresa realizou compras de 78 fornecedores. Destes fornecedores, 16 compõem a classificação A, com 61% do valor das compras, 23 compõem a classificação B, com 24% do valor das compras e 39 compõem a classificação C com 15% do valor das compras.

#### **Gráfico 11 – Gráfico representando Curva ABC dos fornecedores em relação ao faturamento relativo durante o período de 1 ano**

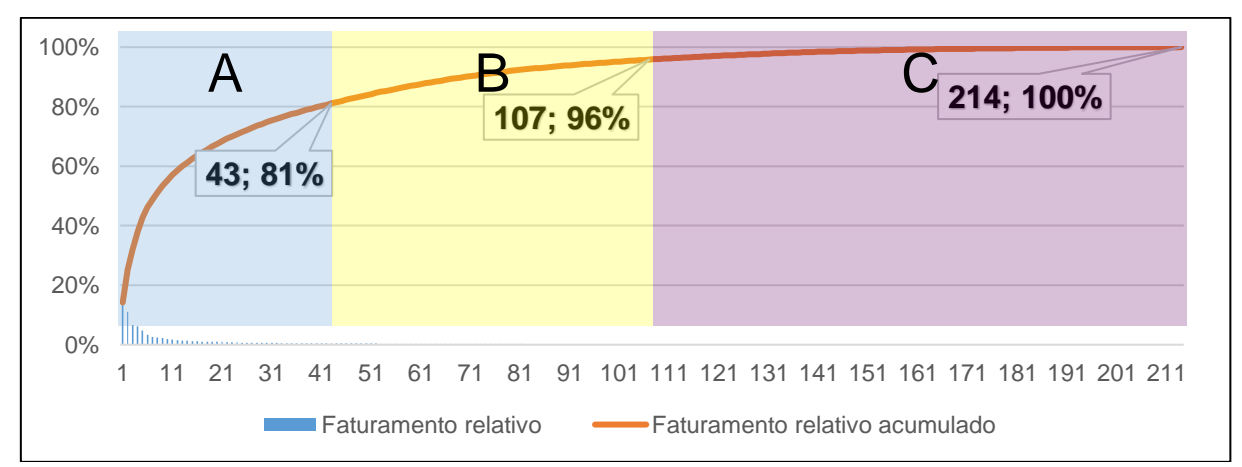

Fonte: Autoria própria com base em relatório de faturamento por fornecedor da empresa Nishikawa e Cia (2016)

Ao se observar o gráfico 11, nota-se que este é o que mais se aproxima da regra 80/20 que foi encontrado por Pareto em sua pesquisa. Este gráfico demonstra o quanto os valores de produtos comprados com cada fornecedor contribuem para o faturamento de um período de um ano.

Nota-se que foram comprados produtos de 214 fornecedores. Dentre eles, produtos de 43 fornecedores que compõem a classificação A representam 81% do faturamento total, produtos de 64 fornecedores que compõem a classificação B representam 15% do faturamento total e produtos de 107 fornecedores que compõem a classificação C representam 4% do faturamento total.

#### 4.4 SUGESTÕES

De acordo com Boundless (2013) determinar a demanda do mercado é vital para uma empresa, já que toda a estratégia de oferta deve estar voltada para as necessidades do consumidor. A curva de vendas do gráfico 5, demonstra o nível de demanda da empresa. Por conta disto, sugere-se que a empresa faça um estudo mais detalhado dentro de cada categoria para potencializar as vendas e encontrar produtos chave ofertados pela empresa.

Jones (2006) define que a logística tem como base uma necessidade, ou demanda, previamente determinada. Desta forma, a estratégia de estoques deve estar baseada na demanda, que é demonstrada na curva de vendas. No entanto, de acordo com Bernstein (1998) não se deve considerar que os dados históricos são totalmente precisos, visto que utilizar o passado como base para determinar o futuro é apenas uma maneira de reduzir risco, e não uma forma de eliminá-lo. Com base nisso, pode-se determinar o nível de estoque com base na curva de vendas, fazendo ajustes conforme previsões econômicas da região. Além disso, pode ser feito promoções para reduzir o estoque até o nível definido previamente.

Consequentemente, a área de compras, que abastece o estoque, também deve ser guiada pela curva de vendas. No entanto, na escolha de fornecedores, o gráfico 11 apontou uma preferência do consumidor por determinados fornecedores, o que sugere uma escolha de fornecedores dentro da classificação A da curva.

Conforme Farias, Duschitz e Carvalho (2015), a segmentação de clientes permite diversas vantagens como atendimento eficiente, otimização de recursos de *marketing*, maior facilidade no planejamento de *marketing* e aumento de qualidade do serviço ao cliente. A curva de clientes cadastrados permite segmentar os clientes por contribuição ao faturamento e possibilita estudar padrões de consumo por gasto. Identificando padrões nas categorias, é possível traçar estratégias mais efetivas e com menor custo para cada segmento. No entanto, para realizar as classificações, é necessário incentivar o cadastro de clientes nas empresas.

## **5. CONSIDERAÇÕES FINAIS**

Este trabalho analisou diversas Curvas ABC dentro da empresa Nishikawa e Cia para obter informações de auxílio na tomada de decisão. A empresa Nishikawa e Cia é do ramo de papelaria e fica localizada no município de Bela Vista – MS, na fronteira com o Paraguai. A Curva ABC foi aplicada dentro das seguintes áreas: vendas, estoque, clientes e fornecedores. A curva de vendas mostra a distribuição do faturamento de acordo com as categorias de produtos usada pela empresa. Essa curva serve como base para estratégias de estoque, e desta forma, foram agrupadas no mesmo bloco.

Com relação às vendas, o que se pode notar é que as duas primeiras categorias com maior contribuição para o faturamento são as atividades principais da empresa, materiais de escritório, com 27%, e escolares, com 24%. Observa-se também que apesar de ser o ramo principal, as duas categorias somam 51%. Isto demonstra a capacidade de diversificação da empresa, que possui 49% de faturamento oriundos de atividades fora do escopo principal da empresa.

Contudo, ao comparar estoques e vendas, observa-se um estoque muito elevado. A categoria de produtos gerais em estoque, possui um valor de venda que equivale a 74% do faturamento total do período analisado. Levando em conta apenas o nível de vendas da categoria no período analisado, seriam necessários de 4 a 5 anos para vender todos os produtos em estoque da categoria geral. Apesar de outros produtos também possuírem estoques elevados em comparação com as vendas, o estoque de produtos escolares também se destaca com um valor de venda equivalente a 48% do faturamento total do período analisado.

No que diz respeito a clientes, nota-se principalmente que clientes cadastrados pela empresa são responsáveis por 37% do faturamento total da empresa. No entanto, ao analisar a contribuição dos clientes cadastrados para a composição do faturamento originado destes, observou-se que dos 480 clientes cadastrados, que realizaram compras durante o período, 96 clientes representaram 71% do faturamento oriundo de clientes cadastrados, enquanto 144 clientes representaram 20% e 240 clientes representaram 9% do faturamento originário de clientes cadastrados.

Quanto aos fornecedores, observou-se um número maior de fornecedores na curva de vendas (214) ao se comparar com a curva de compras (78), o que sugere que foram vendidos produtos comprados em períodos anteriores ao analisado. Além disso, pode-se observar que o gráfico mais próximo a regra 80/20 é o que relaciona a contribuição de produtos comprados com fornecedores ao faturamento total da empresa. Nota-se que dos 214 fornecedores dos quais os produtos foram comprados no período analisado, os produtos de 43 fornecedores representaram 81% do faturamento, enquanto os produtos dos outros 171 fornecedores representaram 19% do faturamento. Essa curva demonstra claramente uma preferência dos consumidores por produtos de determinados fornecedores, de maneira que seria interessante buscar o diferencial dos produtos aos olhos dos consumidores como referência para futuras compras da empresa.

Com relação ao bloco de sugestões, as principais ações sugeridas foram: análise de Curvas ABC dentro de cada categoria de produtos, uso da curva de vendas como base para estratégias de estoque, preferência por fornecedores da classificação A no gráfico 11 para futuras compras da empresa, segmentação de clientes por contribuição para o faturamento e incentivar cadastro de clientes.

Desta forma, sugere-se para próximas pesquisas o uso da Curva ABC com indicadores de gestão de pessoas, reclamações com relação de causa e impacto de marcas sobre vendas. Com isso, conclui-se que a Curva ABC é uma ferramenta de metodologia simples, que pode ser utilizada em diversas áreas da organização e é capaz de levantar informações valiosas para a empresa. Um ponto forte da Curva ABC é que suas informações são facilmente visualizadas em gráficos, que conseguem apresentar incongruências ao serem comparados. Além disso, o uso da Curva ABC depende da estratégia da empresa, principalmente na questão de buscar eficiência.

# **6. REFERÊNCIAS**

Barros, A. J. S.; Lehfeld, N. A. S. (2007). **Fundamentos de metodologia científica**. 3ª Edição. São Paulo: Pearson Prentice Hall.

Bateman, T. S.; Snell, S. A. (2012). **Administração.** 2ª Edição. Porto Alegre: AMGH.

Bernstein, P. L. (1998). **Against the gods:** The remarkable story of risk. Hoboken: John Wiley & Sons.

Boundless. (2013). **Marketing.** Boston: Boundless.

Carretoni, E. (1993). **Administração de materiais:** Uma visão sistêmica. Campinas: Editorial Psy.

Cervo, A. L.; Bervian, P. A.; Silva, R. (2007). **Metodologia científica**. 6ª Edição. São Paulo: Pearson Prentice Hall.

Chiavenato, I. (2006). **Administração geral e pública.** 6ª Reimpressão. Rio de Janeiro: Elsevier.

Chiavenato, I. (2008). **Planejamento e controle da produção**. 2ª Edição. Barueri: Manole.

Costa Junior, E. L. (2012). **Gestão em processos produtivos**. 1ª Edição. Curitiba: InterSaberes.

Custodio, M. F. (2015). **Gestão da qualidade e produtividade.** São Paulo: Pearson Education do Brasil.

Drucker, P. F. (2001). **O melhor de Peter Drucker:** A Administração. 1ª Edição. São Paulo: Nobel.

Estado-Maior do Exército. (2001). **C 124-1 Manual de campanha:** Estratégia. 3ª Edição.

Farias, C.; Duschitz, C.; Carvalho, G. M. (2015). **Marketing aplicado.** Porto Alegre: Bookman.

IBGE. (2016). **Cidades:** Mato Grosso do Sul | Bela Vista. Disponível em: <http://www.cidades.ibge.gov.br/xtras/perfil.php?lang=&codmun=500210&search=matogrosso-do-sul|bela-vista>. Acesso em: 4 mai. 2016.

Jones, G. R.; George, J. M. (2012). **Fundamentos da administração contemporânea**. 4ª Edição. Porto Alegre: AMGH.

Jones, J. V. (2006). **Integrated logistics support handbook.** 3ª Edição. Columbus: McGraw-Hill Education.

Lobato, D. M. *et al*. (2009). **Estratégia de empresas.** 9ª Edição. Rio de Janeiro: FGV.

Marconi, M. A.; Lakatos, E. M. (1996). **Técnicas de pesquisa:** Planejamento e execução de pesquisas/ Amostragens e técnicas de pesquisa/ Elaboração, análise e interpretação de dados. 3ª Edição. São Paulo: Atlas.

Marshall Jr, I. et al. (2008). **Gestão da qualidade**. 9ª Edição. Rio de Janeiro: FGV.

Maximiano, A. C. A. (2008). **Teoria geral da administração:** Da revolução urbana à revolução digital. 6ª Edição. São Paulo: Atlas.

Moody's. (2015). **Global macro outlook 2015-16:** Stronger US Dollar and Shifts in Capital Flows Stoke Divisions in Global Growth. Disponível em: <https://www.moodys.com/researchdocumentcontentpage.aspx?docid=PBC\_1004721>. Acesso em: 17 set. 2015.

Mooz, H. (2012). **Make up your mind:** A Decision-Making Guide to Thinking Clearly and Choosing Wisely. 1ª Edição. Hoboken: Wiley.

Musashi, M. (2015). **O livro dos cinco anéis.** São Paulo: Novo século.

Rampazzo, L. (2005). **Metodologia científica:** Para alunos dos cursos de graduação e pósgraduação. 3ª Edição. São Paulo: Edições Loyola.

Receita Federal. (2014). **Grandes números IRPF:** Ano-calendário 2013. Disponível em: <http://idg.receita.fazenda.gov.br/dados/receitadata/estudos-e-tributarios-e-

aduaneiros/estudos-e-estatisticas/11-08-2014-grandes-numeros-dirpf/grandes-numeros-dirpfcapa>. Acesso em: 5 mai. 2016.

Santos, A. J. R. (2008). **Gestão estratégica:** Conceitos, modelos e instrumentos. 1ª Edição. Lisboa: Escolar Editora.

Silva, R. O. (2008). **Teorias da administração.** São Paulo: Pearson Prentice Hall.

Tzu, S. (2015). **A arte da guerra**. São Paulo: Novo Século.